## PACKAGING STORIES: AUDIO & VIDEO EDITING

Editing audio and video stories together into compilations, playlists of extracts, or thematic edits can help to represent the messages and ideas in them in a more succinct and clearer manner.

## **EDITING AUDIO STORIES**

<u>Task</u>: Using the example audio stories and app/audio editing tool edit together a short soundscape of the key messages from them.

What you need to do:

- 1. Listen to the audio stories and identify the key sections. You should write down the timecodes of these sections.
- 2. Use the editing software or app to cut out the key section or sections.
- 3. Do this for the remaining audio stories.
- 4. Add them together into one sequence/file.
- 5. Enhance the audio by balancing out the volume, ensuring the cuts/trims are accurate, adding ambient/background sound to help to stitch them together seamlessly, adding jingles, adding transitions etc.

<u>Top tip:</u> You could enhance the soundscape by recording some key narration to help link the clips together or to contextualise them at the start/summarise them at the end.

## **EDITING AUDIO STORIES**

<u>Task</u>: Using the example video stories and app/audio editing tool edit together a short video overview of the key messages from them.

What you need to do:

- 1. Watch the video stories and identify the key sections. You should write down the timecodes of these sections.
- 2. Use the editing software or app to cut out the key section or sections.
- 3. Do this for the remaining video stories.
- 4. Add them together into one sequence/file.
- 5. Enhance the video by balancing out the volume, ensuring the cuts/trims are accurate, adding ambient/background sound to help to stitch them together seamlessly, adding jingles, adding titles, adding cutaways or images/graphics, adding transitions etc.

<u>Top tip:</u> You could enhance the video/film by recording some key narration to help link the clips together or to contextualise them at the start/summarise them at the end.

## TUTORIALS AND ONLINE SUPPORT

| Audio editing software/apps                                                                                                    | Video editing software/apps                                       | Tutorials/Guides                                                                                                    |
|----------------------------------------------------------------------------------------------------|-------------------------------------------------------------------|----------------------------------------------------------------------------------------------------|
| Audacity: <a href="http://goo.gl/SuHsRo">www.audacityteam.org</a> Wavepad: <a href="http://goo.gl/SuHsRo">http://goo.gl/SuHsRo</a> | FilmoraGo: http://goo.gl/QospHq<br>VideoPad: http://goo.gl/duZd29 | Audacity: <a href="http://goo.gl/BZVuBU">http://goo.gl/BZVuBU</a> Wavepad: <a href="http://goo.gl/vEHdk1">http://goo.gl/vEHdk1</a> FilmoraGo: <a href="http://goo.gl/bryJda">http://goo.gl/bryJda</a> VideoPad: <a href="http://goo.gl/Mjqgmi">http://goo.gl/Mjqgmi</a> |

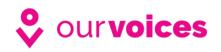

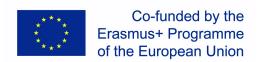